## FRANCAIS (フランス語)

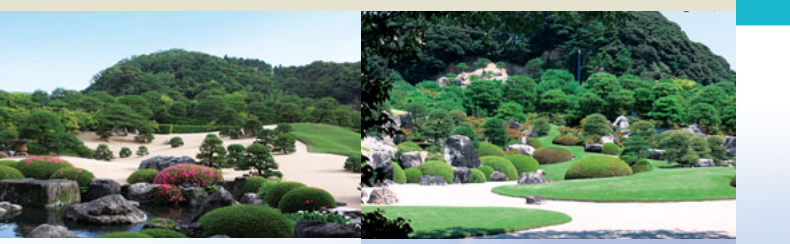

# MUSEE D'ART DE<br>A D A C H I

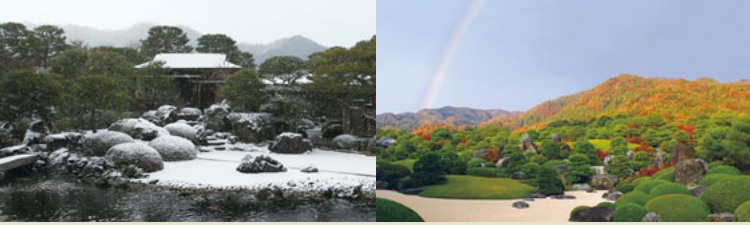

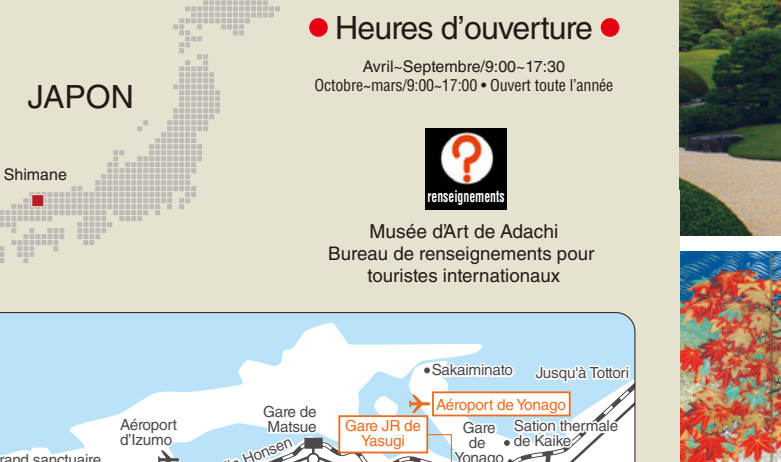

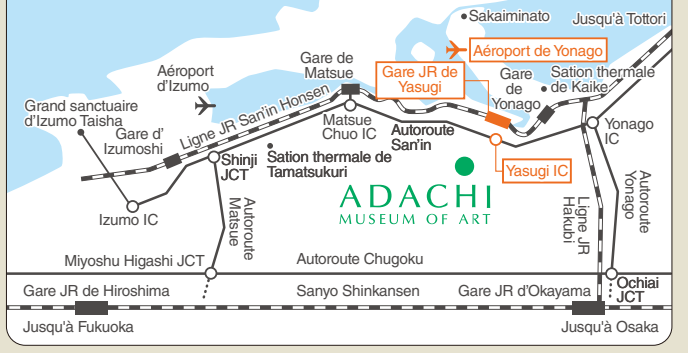

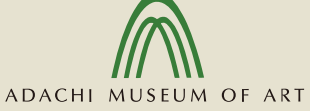

320 Furukawa-cho, Yasugi, Shimane 692-0064 TEL.(0854)28-7111 FAX.(0854)28-6733 [Bureau de Osaka]2-4-3 Minamihonmachi, Chuo-ku, Osaka 541-0054 TEL.(06)6264-0737 [Bureau de Tokyo]1-2-13-C302 Nishiazabu, Minato-ku, Tokyo 106-0031 TEL.(03)6434-7300 http://www.adachi-museum.or.jp/en

Un parking gratuit pour voitures et autobus est disponible.

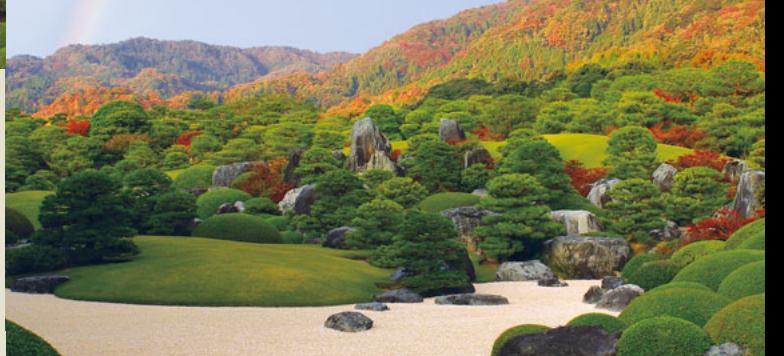

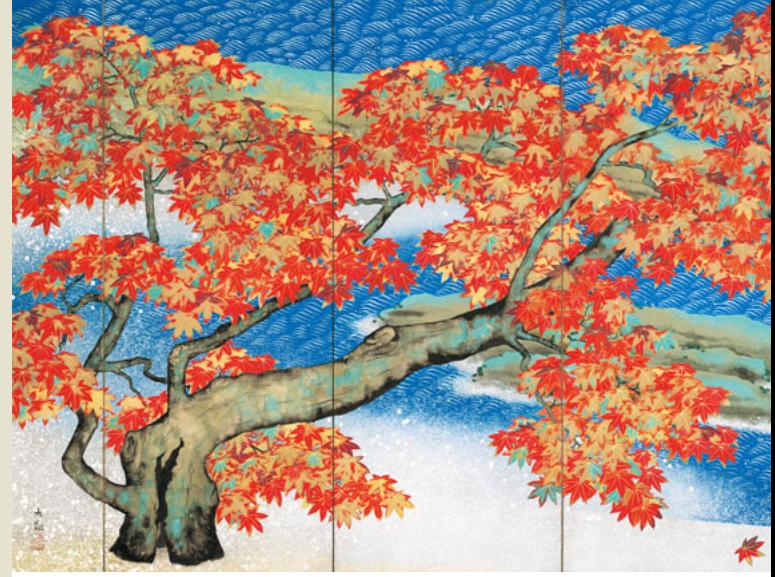

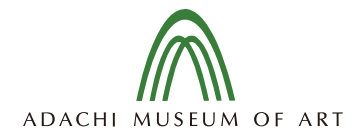

## C'est le moment des célèbres jardins C'est le moment des superbes tableaux

C'est le moment pour vous d'apprécier les couleurs changeantes des saisons de la vue empruntée des montagnes avec les nuages brumeux qui s'élèvent. C'est le moment d'être impressionné par le toucher exquis des grands maîtres et de prêter une oreille attentive au silence. Lorsque vous regardez autour de vous, vous avez la douce illusion de vous

trouver à l'intérieur du cadre d'un rouleau de peinture. Savourez la superbe harmonie du jardin de treize mille tsubos et les tableaux japonais contemporains tels que ceux de la Collection Yokoyama Taikan. Ici, le temps passe sous le nom de tranquillité.

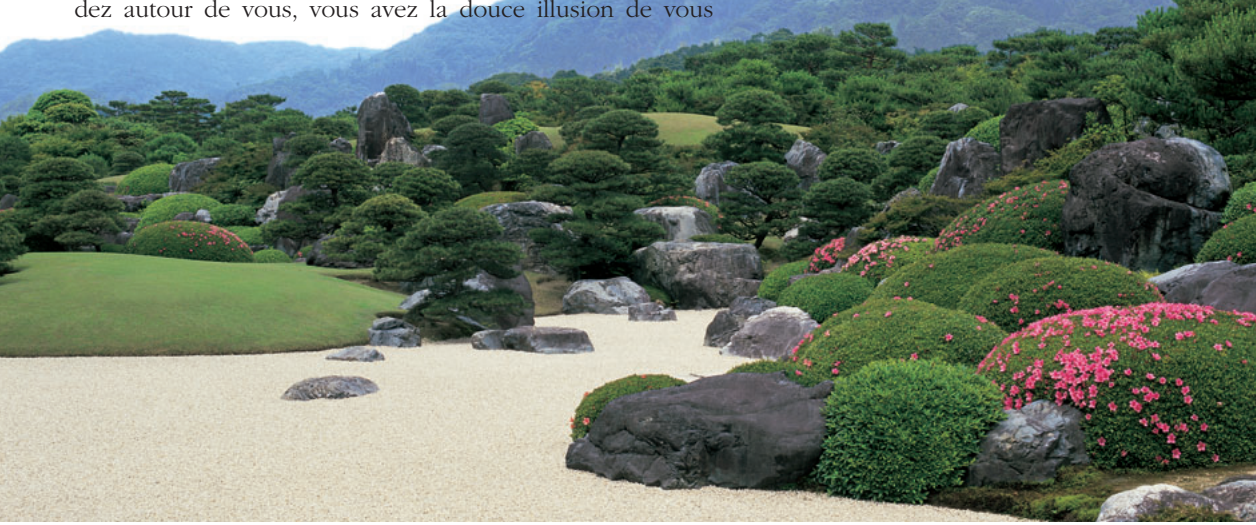

Une Partie du Jardin: Le Jardin Paysage Sec au printemps

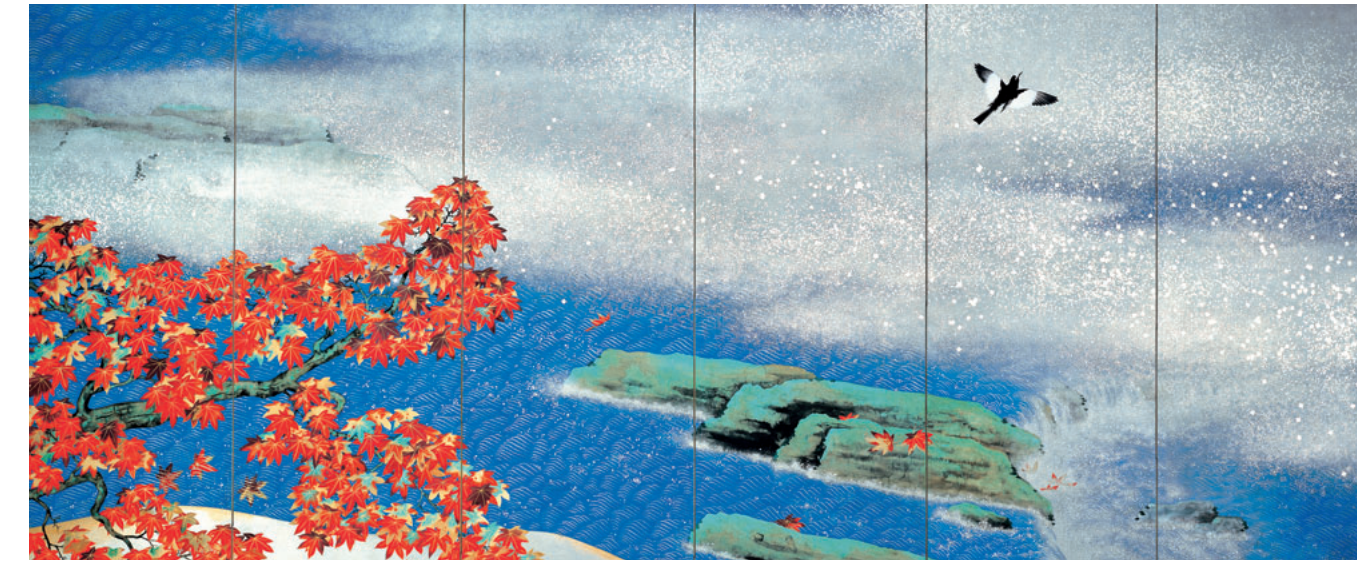

Yokoyama Taikan: Feuilles d'automne (Paravent de droite 1931)

## Les célèbres jardins *La beauté harmonieuse des tableauxet des jardins japonais*

''Le jardin est, pour ainsi dire, un rouleau de peinture''. Ainsi <sup>s</sup>'exprima, feu Adachi Zenko, le fondateur du musée. Ses pensées sur la peinture japonaise et sa passion pour le paysagisme produisirent un jardin japonais de 50,000 tsubos (un tsubo = 3,3m2): le Jardin paysage Sec, le Jardin Gravier Blanc et Pins, le Jardin des Mousses et le Jardin à la Pièce d'Eau. A chaque pas, la vue gracieuse qui s'offre à vous, vous rend calme comme le font les peintures japonaise. Le changement des saisons, avec les azalées au printemps, le doux verdoiement de l'été, les rouges incandescents des érables en automne et les paysages enneigées de l'hiver multiplient votre appréciation du musée.

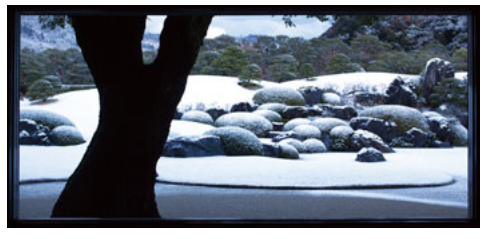

La fenêtre ressemble au « cadre d'un tableau vivant ». La vue du jardin au travers du cadre rappelle un paravent de l'école Rimpa, qui exprime le goût des saisons qui changent et des nuances de lumière.

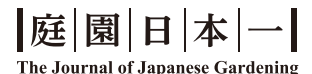

Les jardins du Musée d'Art Adachi sont placés premiers au « Classement des plus beaux jardins japonais » depuis 2003. Ce classement où sont répertoriés plus de 900 sites dans tout le Japon, notamment des sites historiques, est compilé par le magazine américain « The Journal of Japanese Gardening », consacré aux jardins japonais.

## *Les points saillants des jardin*

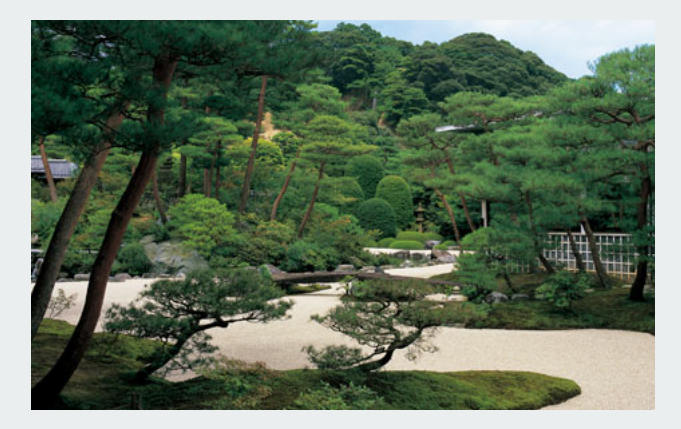

**Le Jardin Gravier Blanc et Pins en Été** ● Ce jardin élaboré exprime délicatement l'image de ''Hakusa Seisho'' peinte par Yokoyama Taikan. Vous serez impressionné par le contraste entre le gravier blanc et le vert profond des pins.

**Le Jardin des Mousses** ●Alors que l'aube pointe, les pins se profilent dans l'obscurité. L'élégant jardin des mousses se rempli de la fraîcheur du matin en un moment.

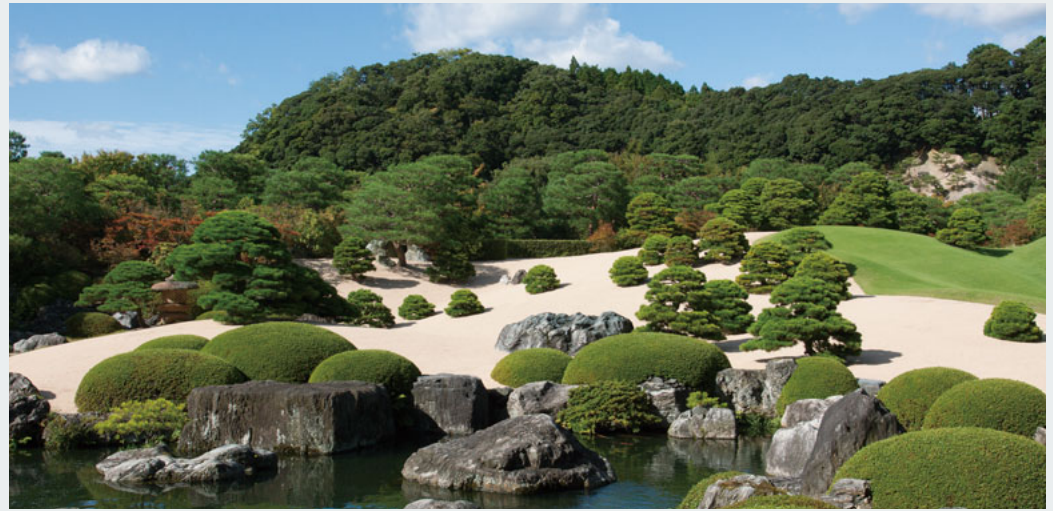

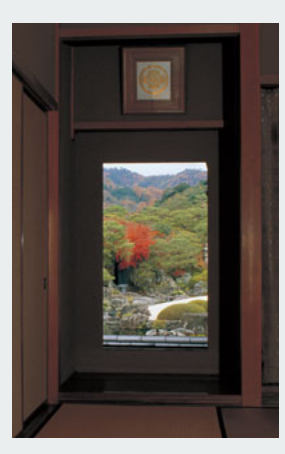

**Le Jardin à la Pièce d'Eau** ●Sur la surface d'eau claire, le Hall d'exposition spéciale semble presque flotter sur l'eau et les arbres couverts de neige s'y réfléchissent.

**Rouleau Suspendu Vivant** ●Ceci est une caractéristique de notre musée. Vous apprécierez "le jardin image'' au travers de ce cadre découpé dans le mur de l'alcove (tokonoma).

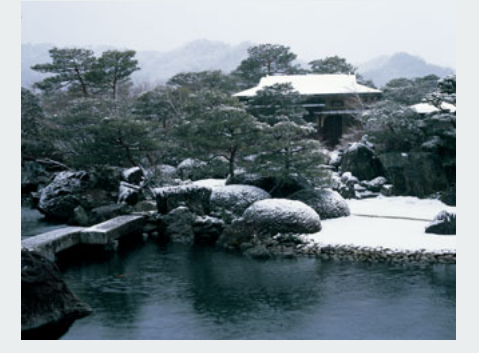

**Cascade Kikaku** ●Vous pouvez admirer la magnifique vue de la cascade qui tombe d'une hauteur de quinze mètres. Vous pouvez également savourer le goût de la fraîcheur au printemps et en été et le paysage des montagnes profondes en automne et en hiver.

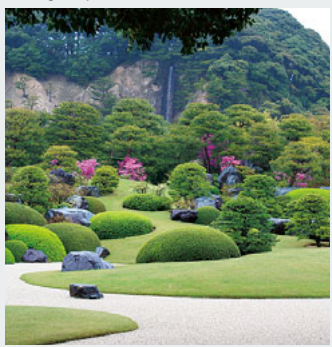

## Chef d'œuvre*Peintures de maîtres d'art moderne japonais se réunissent*

Le Musée d'Art Adachi accueille près de 2 000 œuvres, principalement réalisées par de grands maîtres qui se sont illustrés dans le monde de l'art moderne japonais. On y retrouve des artistes comme Yokoyama Taikan, Takeuchi Seiho, Kawai Gyokudo, Uemura Shoen, Hashimoto Kansetsu et Sakakibara Shiho, qui sont exposés temporairement à tour de rôle dans les quatre expositions saisonnières spéciales. Le musée se distingue par sa collection exceptionnelle de 120 œuvres de l'artiste Taikan, dont une vingtaine est exposée en permanence. Vous saurez apprécier les styles artistiques propres à chacun de ces chefs-d'œuvre, ainsi que la beauté des jardins.

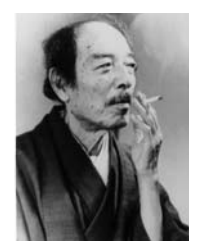

#### Yokoyama Taikan:

Yokoyama Taikan fut un disciple de Okakura Tenshin à l'Ecole des Beaux Arts de Tokyo, puis il participa à la fondation de Nihon Bijustuin (Institut des Arts du Japon) avec Okakura Tenshin et Hishida Shunso.

Il échoua, mais ils le restaurèrent. L'œuvre de Taikan ressortit avec proéminence en termes de peinture à l'encre et d'images aux couleurs profondes. Il fonda la peinture japonaise moderne s'étalant de puis les ère Meiji et Taisho jusqu'à l'ère Showa.

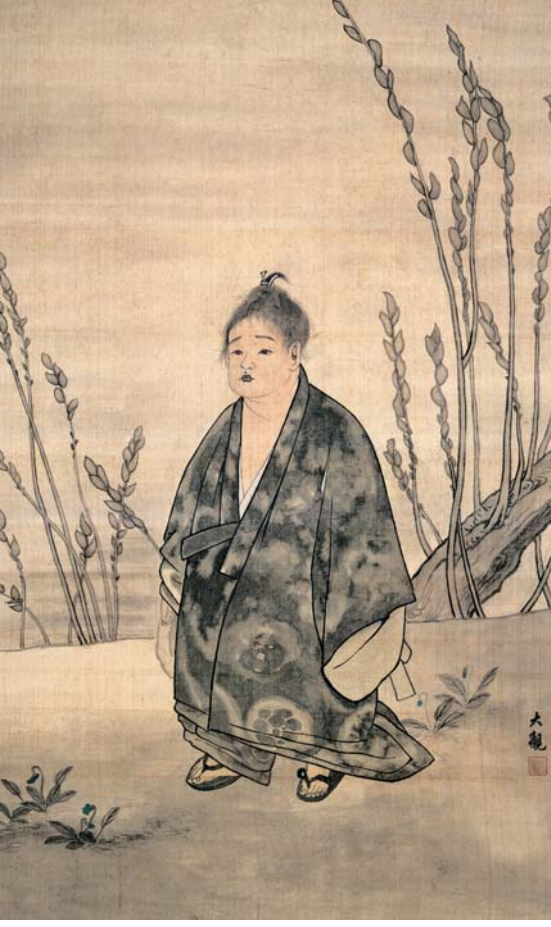

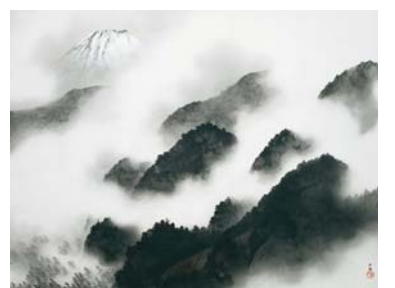

Yokoyama Taikan: Montagnes apres une Averse (de Vingt Scènes du Mt. Fuji et de la Mer 1940)

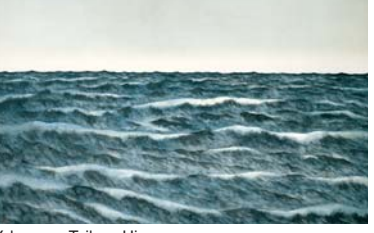

Yokoyama Taikan: Hiver (de Vingt Scènes du Mt. Fuji et de la Mer 1940)

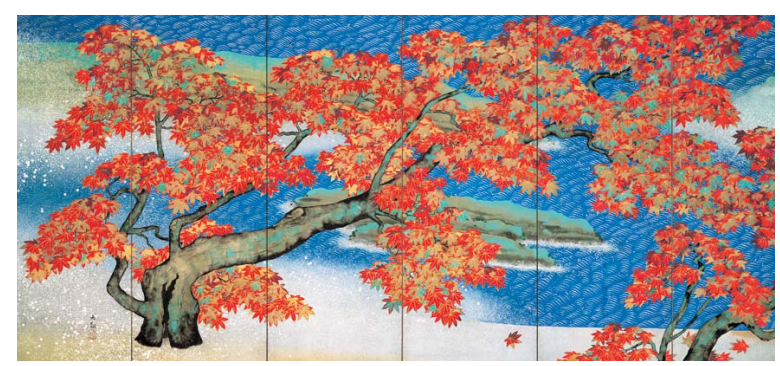

Yokoyama Taikan: Feuilles d'automne (Paravent de gauche 1931) Yokoyama Taikan: Anātman (1897)

## *Une partie de la collection du Musée*

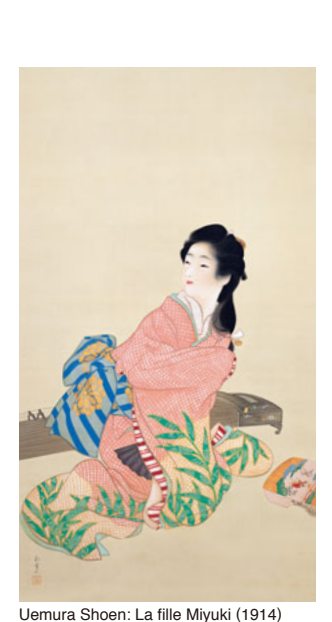

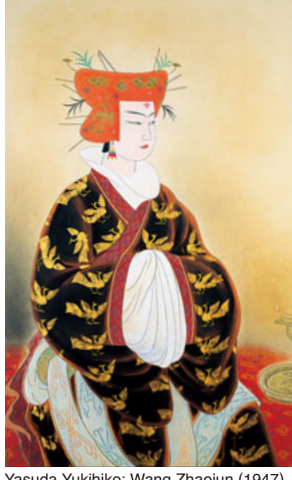

Yasuda Yukihiko: Wang Zhaojun (1947)

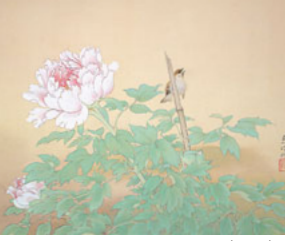

Sakakibara Shiho: Des pivoines (1938)

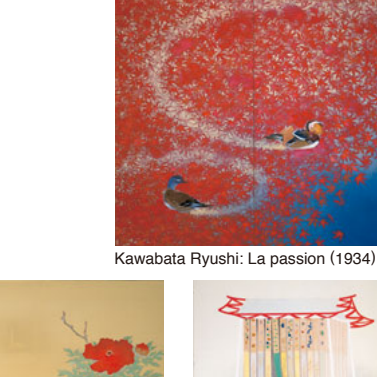

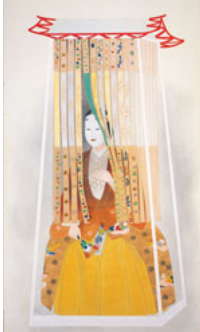

Kobayashi Kokei: Yang Guifei (1951)

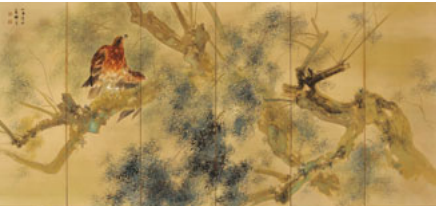

Takeuchi Seiho: Après une douche (Left Screen 1928)

(Right Screen 1941)

Hashimoto Kansetsu: Des chiens de l'Europe

Nishiyama Suisho,

Omoda Seiju, Maeda Seison, Yamaguchi Kayo.

Yokoyama Taikan, Takeuchi Seiho, Hashimoto Kansetsu, Sakakibara Shiho,

Artistes majeurs

Kawai Gyokudo, Kawabata Ryushi, Uemura Shoen, Ito Shinsui, Kaburagi Kiyokata,

Terashima Shimei, Hishida Shunso, Hayami Gyoshu, Imamura Shiko, Kobayashi Kokei,

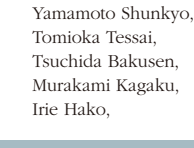

Kikuchi Keigetsu, Nishimura Goun, Yasuda Yukihiko, Tokuoka Shinsen,

#### Monde de rêve: images pour les enfants

Sans vous y attendre, vous retournez dans le monde des enfants et, au long des images, sentiment<br>chaleureux vous envahit. Notre musée collectionne un grand nombre<br>d'œuvres délicates et sensibles par les six artistes Takei Takeo,<br>Hayashi Yoshio, Kawakami Shiro,<br>Kurosaki-Yoshisuke, Suzuki-Toshio-et Iguchi Bunshu. Les œuvres sont exposées en permanence dans la salle d'exposition des images pour enfants.

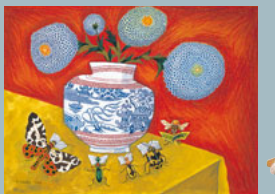

Takei Takeo:Le club de lecture

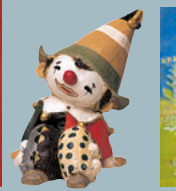

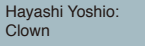

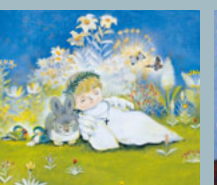

Hayashi Yoshio: Un ange dormant

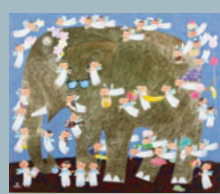

Suzuki Toshio:Anges s'amusant autour d'un éléphant

# La salle Rosanjin

## *Un espace dédié à l'art d'un grand céramiste japonais des temps modernes*

Kitaoji Rosanjin a toujours été considéré comme un homme illustre, à la fois grand céramiste et excellent cuisinier. Notre collection Rosanjin se distingue par la qualité et la variété de ses quelque 400 pièces, qui constituent l'un des joyaux du musée. Nous tâchons de montrer l'étendue de son travail pour que les visiteurs apprécient les pièces exposées dans une atmosphère calme et détendue, propice à la découverte. La richesse et la profondeur de ses œuvres enrichiront considérablement votre visite au musée Adachi.

## Kitaoji Rosanjin

Il fut un cuisinier et un céramiste hors pair. Il croyait qu'un vrai repas signifie manger dans un décor dans lequel de la bonne nourriture doit être servie, avec de beaux plats dans la pièce et un beau rouleau suspendu, des fleurs appropriées dans un beau vase. Il présida sur ''Hoshigaoka-Saryo'', un restaurant japonais qui atteignit la dignité et le goût les plus élevés. Eventuellement, il y bâtit un monde de beauté générale.

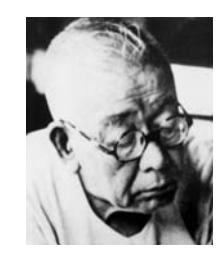

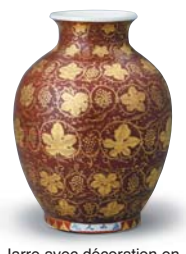

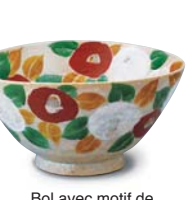

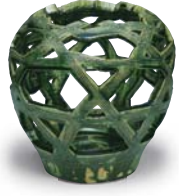

Vase-panier, style Oribe (vers 1950)

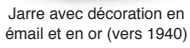

Bol avec motif decamélias (vers 1940)

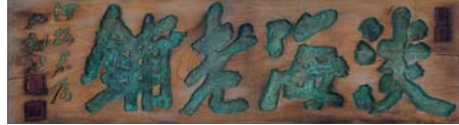

Calligraphie gravée (1913)

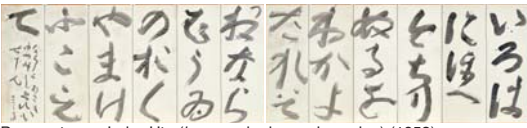

Paravent avec Iroha-Uta (*kana*, ordre japonais ancien) (1953)

## La salle Rosanjin ouvre ses portes en avril 2020

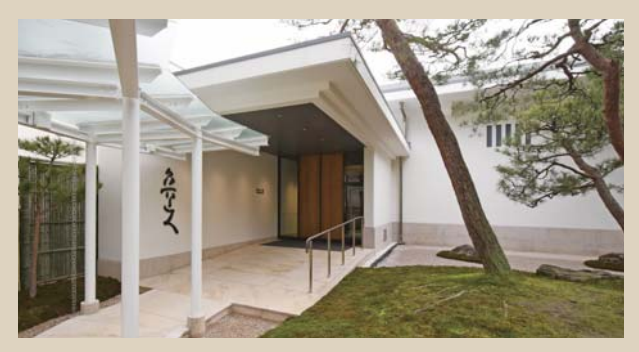

Le Musée d'Art Adachi a fêté son 50<sup>e</sup> anniversaire au printemps 2020. L'événement a été marqué par l'ouverture de la salle Rosanjin. Il s'agit d'un espace d'exposition spécialement conçu pour que les visiteurs apprécient pleinement les œuvres de Kitaoji Rosanjin. Ce sont environ 120 pièces de notre collection Rosanjin qui sont exposées dans ce bâtiment.

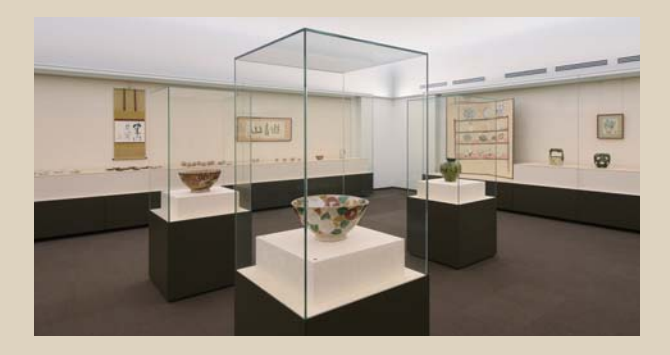

## Annexe*Esthétique des peintures contemporaines japonaises*

Le Musée d'art de Adachi s'est également concentré sur la collection de peintures japonaises contemporaines réalisées par des peintres de l'Institut d'art japonais (*Inten*). Il a été créé par Taikan et d'autres peintres, qui ont ensuite tenté de le rétablir. Notre collection de près de 250 peintures contemporaines comprend des œuvres et des chefs-d'œuvre ayant remporté le prix du Musée d'Art Adachi. Elles ont été réalisées par Miyasako Masaaki et d'autres peintres qui constituent aujourd'hui l'élite de la scène artistique japonaise. Dans l'annexe, nous changeons régulièrement les œuvres présentées. Par ailleurs, chaque automne, nous organisons l'exposition « Nouveautés de l'Inten », qui présente de nouvelles œuvres des membres réguliers de l'Inten et d'autres œuvres acceptées par l'Institut. Nous espérons que vous apprécierez l'esthétique de ces peintures japonaises modernes et contemporaines.

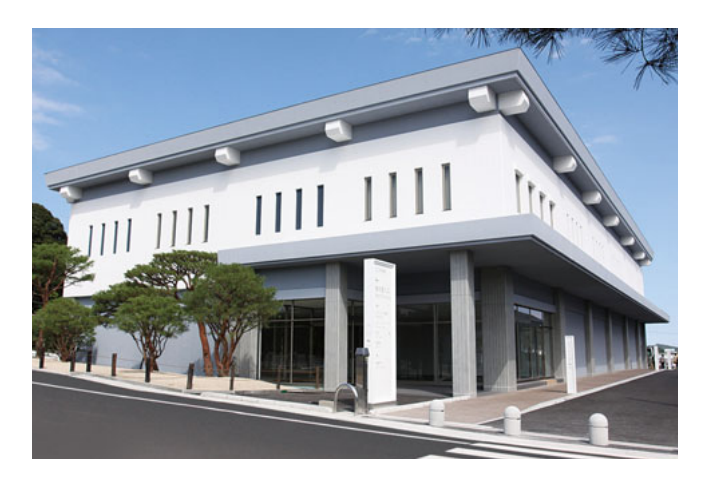

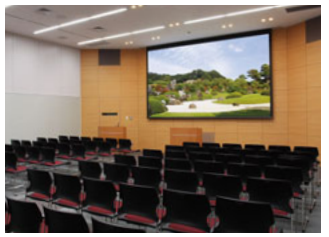

L'annexe de deux étages dispose d'une salle d'exposition à chaque étage et présente 50 à 100 œuvres au total.Au rez-de-chausée, un théâtre d'art permet aux visiteurs d'obtenir des explications sur les œuvres exposées, et d'assister à des conférences et des projections de films.

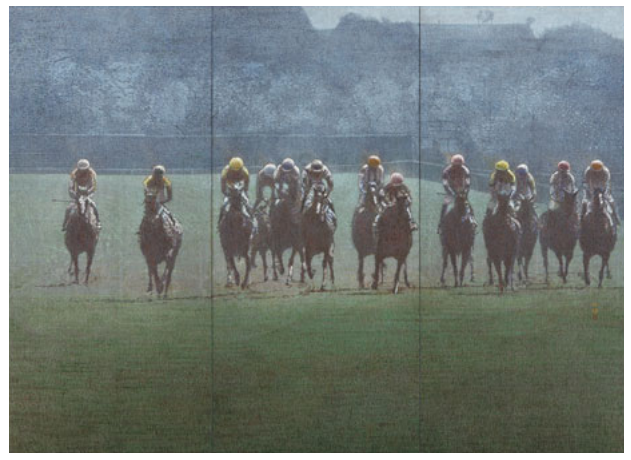

Miyasako Masaaki: Espace des phases (2017)

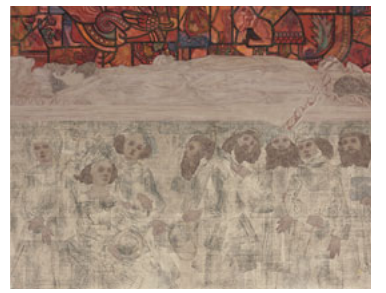

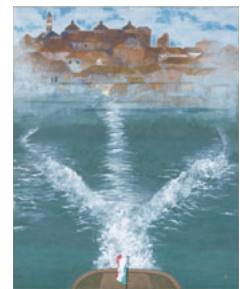

Matsuo Toshio:

Miyakita Chiori: Toute la vie de l'impératrice (2015)

#### Le Prix du musée AdachiAu revoir, Venise (2013)

Le Prix du musée Adachi, créé en 1995 à l'occasion du 25ème anniversaire du musée, contribue à promouvoir l'avenir de jeunes peintres talentueux japonais. En septembre de chaque année, l'exposition de l'Association d'art japonais décerne le prix à une œuvre de qualité appropriée pour le musée. La remise de prix s'accompagne de l'achat de l'œuvre. Nous ne pouvons espérer que les œuvres récompensées par ces deux prix deviennent des pièces incontournables dans le débat sur l'art contemporain japonais, et qu'ils offrent ainsi de nouvelles perspectives au musée qui les abrite.

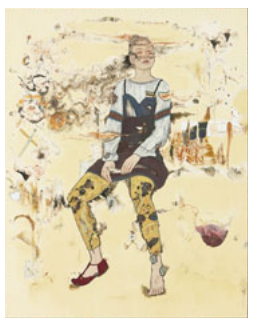

Kunishi Hanako:Le son des choses invisibles (2016)

Théâtre d'art

## *Informations concernant le Musée* **INFORMATIONS CONCERNANT L'ACCES**

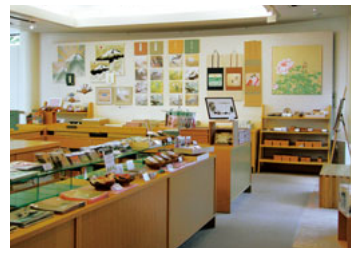

#### **Boutique du musée**

● Les magnifiques peintures et les jardins laisseront leur empreinte dans votre mémoire. La boutique du musée propose divers souvenirs originaux, tels que des cartes postales illustrées, des shikishis, des reproductions d'œuvre et des livres d'art.

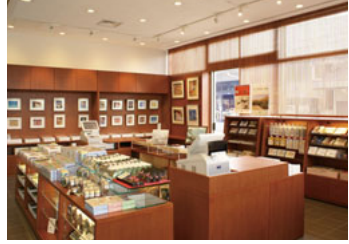

#### **Boutique du Musée (Annexe)**

● Au premier étage de l'annexe, la boutique au style japonais moderne propose une grande collection d'objets dérivés de peintures japonaises contemporaines, ainsi que des reproductions d'œuvre et des friandises.

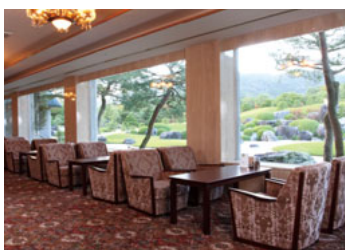

#### **Café ''Midori''**

● Le Café « Midori » est un magnifique salon de thé offrant une vue imprenable sur le Jardin du Paysage Sec. Savourez une grande variété de boissons, y compris du café ou du thé noir parfumé, et de délicieuses sucreries.

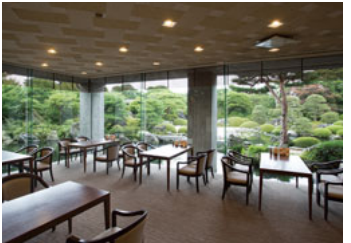

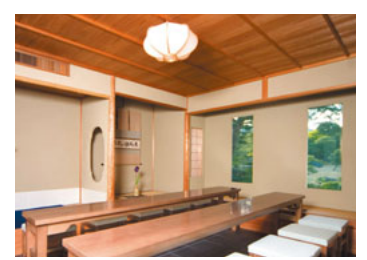

#### **Café ''Taikan''**

● Le café « Taikan » est entouré par le Jardin à l'Étang. Outre les gâteaux et sucreries, vous pourrez également déguster des repas tels que le curry Shimane au bœuf.

**Maison de thé ''Juraku-An''** 

● À Juraku-an, une bouilloire traditionnelle en or pur est utilisée pour faire bouillir l'eau. Ces bouilloires en or ont longtemps symbolisé la chance et on raconte qu'elles apporteraient bonheur et longévité.

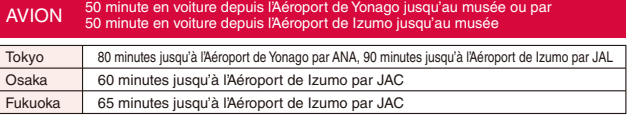

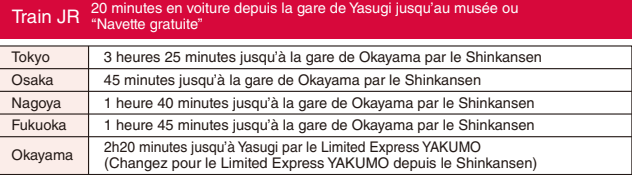

#### Autoroute par bus 30 minutes en voiture depuis la gare de Yonago ou par

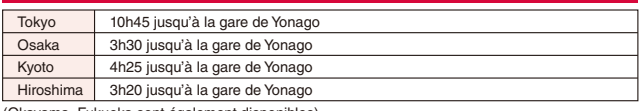

(Okayama, Fukuoka sont également disponibles)

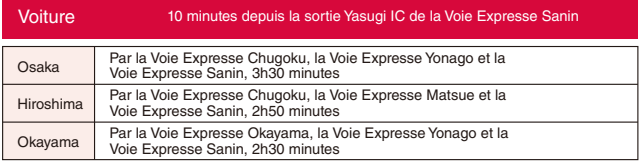

### ● Admission (TTC) ●

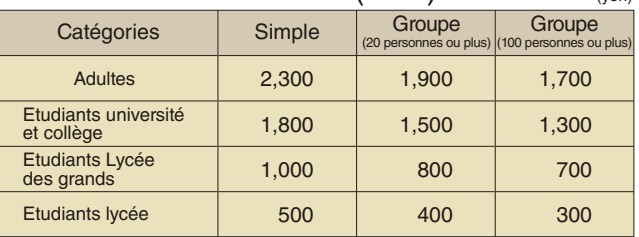

Mis à jour le 1er avril 2014

 $(y_{\text{on}})$ 

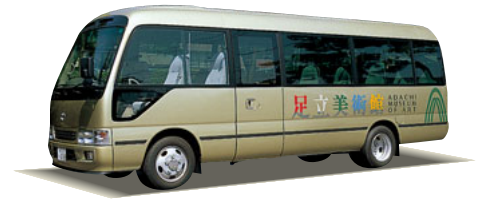

#### [Navette gratuite]

Un service gratuit de navettes directes au départ de la Gare JR Yasugi pour le musée est disponible. N'hésitez pas à l'utiliser pour vous rendre au musée.

Vérifiez les horaires des services de la navette gratuite ou notre site Web.

https://www.adachi-museum.or.jp/en/shuttle\_bus